# Transformada de Fourier para el procesamiento digital de imágenes

Luca Andres Otarola

*Estudiante de Ingeniería en Sistemas de Computación Universidad Nacional del Sur, Avda. Alem 1253, B8000CPB Bahía Blanca, Argentina lucaotarola@gmail.com* Agosto 2015

*Resumen*: En esta nota de aplicación se explicara el concepto de imagen digital y la utilización de distintas técnicas para mejorar la calidad de una imagen y la búsqueda de información en la misma. En el marco de filtrado en el dominio de la frecuencia se presentara la utilidad de la transformada de Fourier para describir los 3 tipos de filtros, paso bajo, paso alto y paso banda, además se mostraran resultados de imágenes al aplicar estos filtros y que utilidad tienen en la ingeniería.

*Palabras clave*: Imagen digital, transformada de fourier, filtros de frecuencia.

#### I. INTRODUCCIÓN

El procesamiento digital de imágenes se trata de procesado de señales que toma fotografías o fotogramas de vídeo y someterlos a un procesado de perfil bajo con el fin de extraer determinadas características o parámetros, o bien para elaborar nuevas imágenes procesadas como material de salida. En el procesamiento digital de imágenes la transformada de Fourier cumple un rol muy importante ya que es una herramienta nos permite obtener la representación de una señal en el espacio de frecuencias y aplicando un filtrado en ese dominio se puede suavizar de la imagen, detectar y realzar los bordes, eliminar ruido, etc.

#### II. IMAGEN DIGITAL

Una imagen digital o gráfico digital es una representación bidimensional de una imagen a partir de una matriz numérica, frecuentemente en binario (unos y ceros). Dependiendo de si la resolución de la imagen es estática o dinámica, puede tratarse de una imagen matricial (o mapa de bits) o de un gráfico vectorial.

La imagen digital puede describirse como una función continua  $F(x,y)$ , denominada imagen, donde las coordenadas x, y son variables espaciales y la función valor (amplitud) es la densidad. Esta función es además el producto de dos funciones separadas: Una función es la de iluminación I, mientras que la otra función describe las propiedades del objeto que está siendo iluminado, conocida como reflexión R [3].

#### III. TRANSFORMADA DE FOURIER

La imagen digital es una función bidimensional, finita y discreta. Su transformada de Fourier  $\varphi$  es una función generalmente compleja que puede describirse así:

$$
\varphi(r,s) = \sum_{i=0}^{K-1} \sum_{j=0}^{K-1} \varphi(i,j) e^{-i2\pi (ir+js)/k}
$$

Que donde r y s son frecuencias espaciales, i y j las lineas y columnas de la imagen original de dimensiones KxK.

#### *A. Teorema de la convolución*

El teorema de convolución establece que, bajo determinadas circunstancias, la transformada de Fourier de una convolución es el producto punto a punto de las transformadas. En otras palabras, la convolución en un dominio (por ejemplo el dominio temporal) es equivalente al producto punto a punto en el otro dominio (es decir dominio espectral).

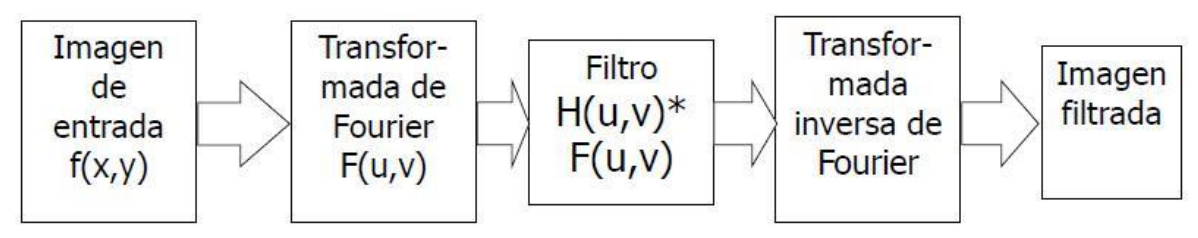

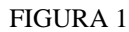

En el caso de dos variables, el teorema afirma que:

 $f(x, y) * g(x, y) = \varphi^{-1}(F(u, v)G(u, v))$ 

El cual puede enunciarse del siguiente modo:

- 1. La Transformada de Fourier de la convolucion entro 2 funciones en el dominio espacial o temporal es igual al producto de las transformadas de Fourier de cada una de ellas.
- 2. La transformada inversa de Fourier de un producto de dos funciones en el dominio de la frecuencia es igual a la convolucion de sus transformadas inversas [4]

#### IV. FILTRADO

## *A. Definición*

Los filtros de frecuencia procesan una imagen trabajando sobre el dominio de la frecuencia en la Transformada de Fourier de la imagen. Para ello, ésta se modifica siguiendo el Teorema de la Convolución correspondiente:

- 1. Se aplica la Transformada de Fourier,
- 2. se multiplica posteriormente por la función del filtro que ha sido escogido,
- 3. Para concluir re-transformándola al dominio espacial empleando la Transformada Inversa de Fourier

F(u,v): transformada de Fourier de la imagen original.

H(u,v): filtro atenuador de frecuencias.

Como la multiplicación en el espacio de Fourier es idéntica a la convolución en el dominio espacial, todos los filtros podrían, en teoría, ser implementados como un filtro espacial.[2] El procesamiente de imágenes del dominio de la frecuencia se muestra en la figura 1.

- *B. Pasos para filtrar una imagen con MatLab*
	- 1. Obtener el tamaño necesario para extender una imagen:  $[M N] = size(f);$  $P = 2 * M;$  $Q = 2 * N;$
	- 2. Obtener la transformada de Fourier con los bordes extendidos  $F = fft2(f, P, Q);$
	- 3. Generar una función filtro H, del tamaño PxQ. Si esta centrado usar fftshift(H) para descentrarlo.
	- 4. Multiplicar la transformada por el filtro  $G = H.*F;$
- 5. Obtener la parte real de la transformada inversa  $g = \text{real}(\text{ifft2}(G));$
- 6. Recortar la imagen a su tamaño original  $g = g(1:M,1:N);$  [5]

# *C. Tipos*

- 1. *Filtro paso bajo*: atenúa las frecuencias altas y mantiene sin variaciones las bajas. El resultado en el dominio espacial es equivalente al de un filtro de suavizado, donde las altas frecuencias que son filtradas se corresponden con los cambios fuertes de intensidad. Consigue reducir el ruido suavizando las transiciones existentes.[2] Se ponen a cero los módulos de los coeficientes de Fourier relativos a las altas frecuencias, dejando sin modificar los relativos a las bajas frecuencias.
- 2. *Filtro paso alto*: atenúa las frecuencias bajas manteniendo invariables las frecuencias altas. Puesto que las altas frecuencias corresponden en las imágenes a cambios bruscos de densidad, este tipo de filtros es usado, porque entre otras ventajas, ofrece mejoras en la detección de bordes en el dominio espacial, ya que estos contienen gran cantidad de dichas frecuencias. Refuerza los contrastes que se encuentran en la imagen.[2] Se ponen a cero los módulos de los coeficientes de Fourier relativos a las bajas frecuencias, dejando sin modificar los relativos a las altas frecuencias.
- 3. *Filtro paso banda*: Un filtro paso banda es un tipo de filtro electrónico que deja pasar un determinado rango de frecuencias de una señal y atenúa el paso del resto

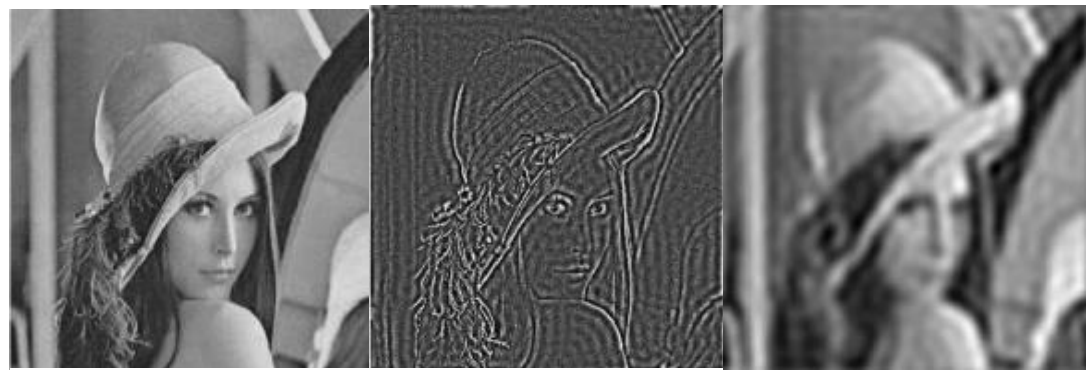

Imagen Original Filtro paso alto Filtro paso bajo

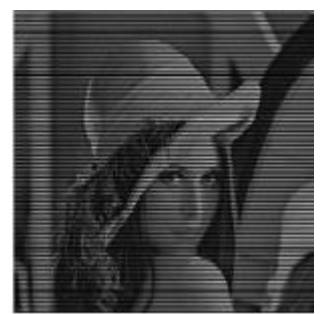

Filtro paso banda (Elimina el ruido de la imagen generando la original)

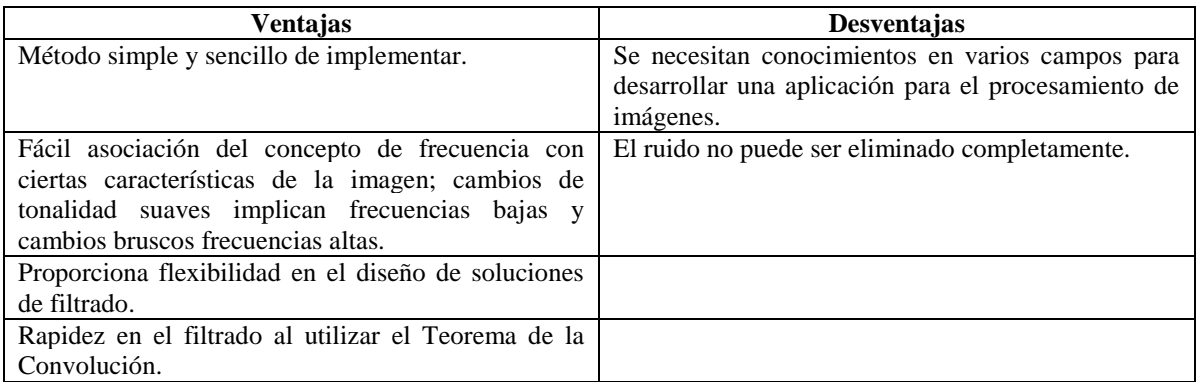

# V. CONCLUSIÓN

Este informe permite ver la importancia de la transformada de Fourier en el procesamiento de imágenes digitales, los metodos de filtrado son muy simple y efectivo que pueden ser implementados en muchos lenguajes de programación, en los cuales existen librerías para facilitar su uso.

### **REFERENCIAS**

- [1] Glyn James, "Matemáticas Avanzadas para Ingenieros", Pearson Educación, 2da Edición en Español, pp 429-436.
- [2] "Wikipedia, la enciclopedia libre" [Internet], http://es.wikipedia.org/wiki/Procesamiento\_digital\_de\_im%C3%A1genes
- [3] "Universidad de Salamanca" [Internet], http://ocw.usal.es/eduCommons/ensenanzastecnicas/procesamiento-avanzado-de-imagenes-digitales/contenidos/Tema1.pdf
- [4] "Asociación Española de Teledetección" [Internet], http://www.aet.org.es/revistas/revista8/AET8\_5.pdf
- [5] "universidad de santiago de compostela"[Internet], http://wwwgva.dec.usc.es/~antonio/docencia/2005tci/practica/apuntes-practica-4.pdf